# 

**Out-of-the-Box 3D Printing Experience For Engineers, Educators and Hobbyists** 

# Key Features

- Free lifetime tech support
- Ready to use Out-of-the-Box
- Fully assembled
- Auto Leveling Platform Calibration, and Nozzle Height Detection
- High quality, non-proprietary, inexpensive plastic filament
- Heated Platform

# Get Started in 3 Easy Steps

- Ready to print within minutes!
- 1. Install included software
- 2. Load Filament

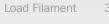

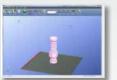

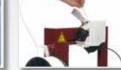

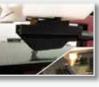

### **Contents**

- Afinia H480 3D Printer
- Easy-to-Use 3D Printer Software
- 3 Perf Boards for the platform
- Handling tools
- Full Spool of ABS plastic (700g)

#### Software

- PC: Win XP, Vista (32- and 64-bit), Windows 7/8/8.1 (32and 64-bit)
- Mac: 10.6 10.8

#### Printing

- Build Volume: 140 x 140 x 135mm
- Vertical Resolution: 0.15 –
- 0.40mm
- Print Material: ABS, PLA • Filament Diameter: 1.75mm
- Heated Platform

## Electrical

- Power: 100-240VAC, 2.5A, 50-60Hz
- Connection: USB 2.0 (Printer may be disconnected once print begins for standalone use.)

#### Operation

**Specifications** 

- Easy-to-use single software interface to:
- 1. Load one or more .STL files
- 2. Scale, Rotate, Move the models to fit the virtual platform
- 3. Choose your Layer Thickness, Fill and Support parameters
- 4. Print in either Normal, Fast or Fine speed

#### Physical

- Dimensions: 245 x 260 x 350mm
- Weight: Under 11 lbs.
- Environmental Temperature: 60°F to 85°F recommended
- Relative Humidity: 20 50% recommended

#### File Input

- Input Format: STL, UP3, UPP
- Most CAD software supports output to STL such as Autodesk, Solidworks, Sketchup, Tinkercad, Blender, openSCAD
- There is an extensive online community for downloading and sharing 3D model files

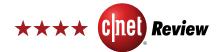

"The Afinia H-Series Desktop 3D printer is the most approachable model we've reviewed, and we'd recommend it to anyone serious about getting started with 3D printing."

~Rich Brown, Senior Editor cnet.com

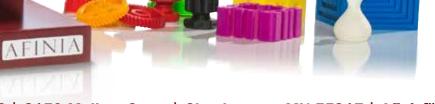

makezine.com

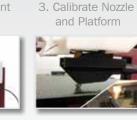